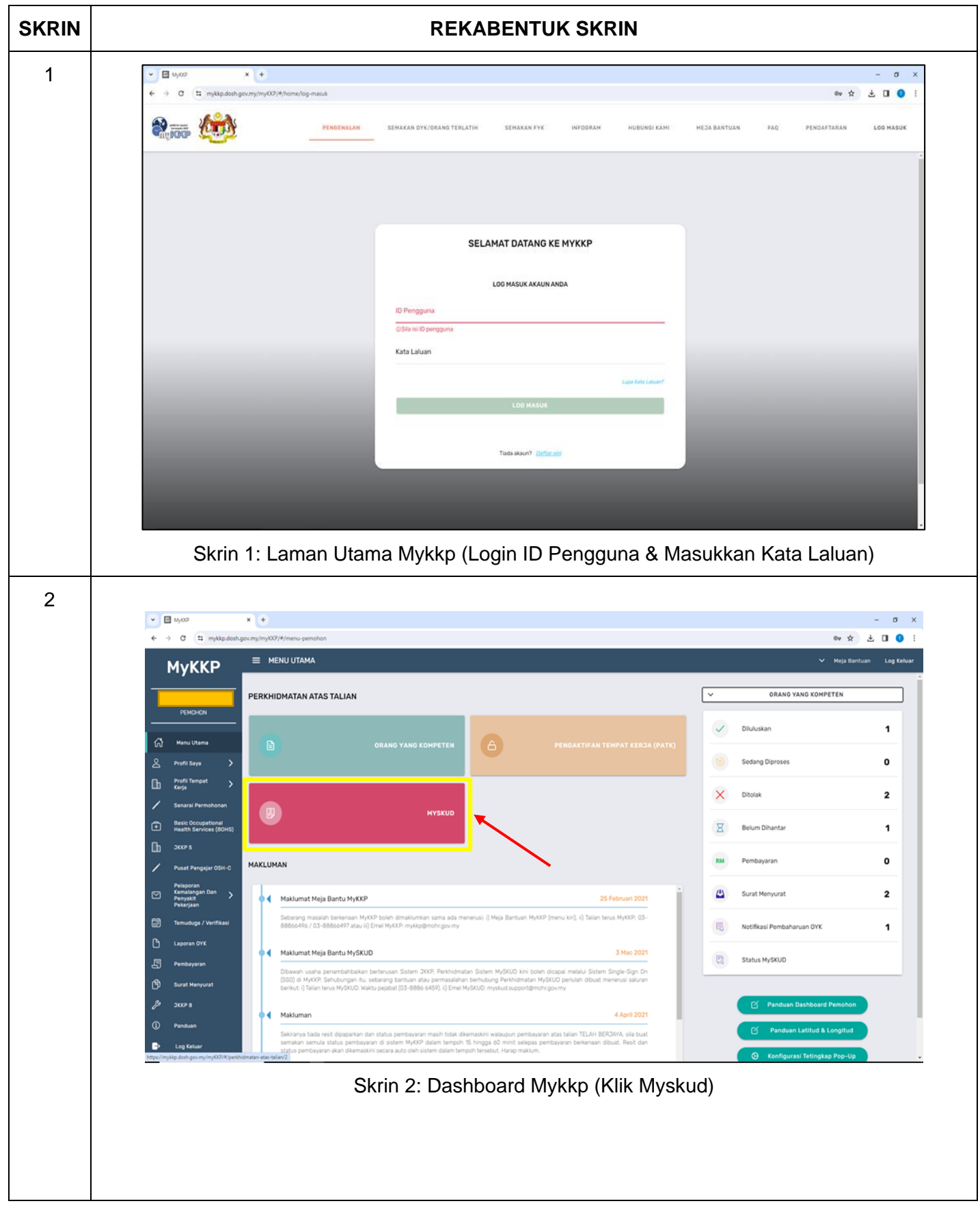

## **LAMPIRAN 1 – MANUAL PEMOHON**

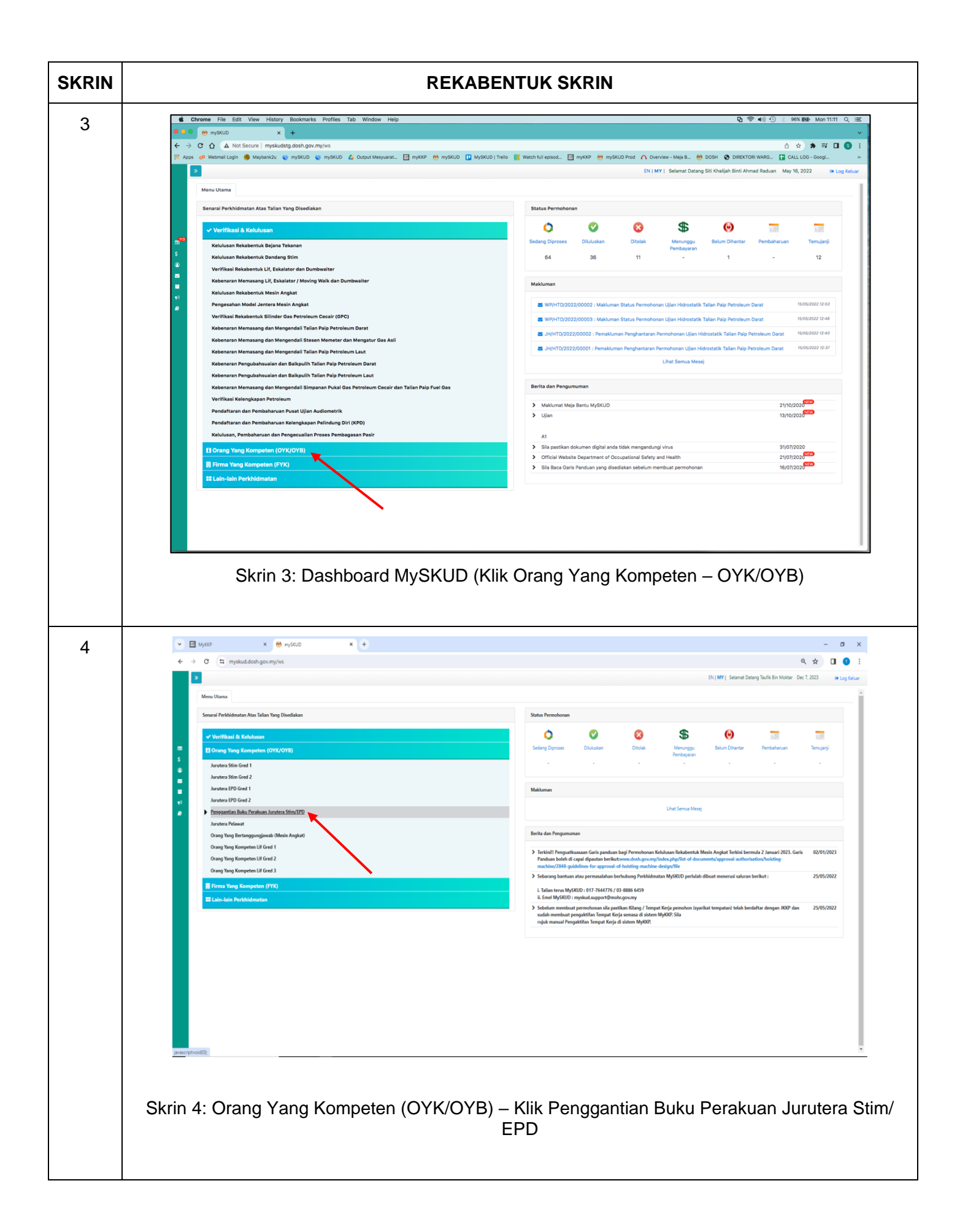

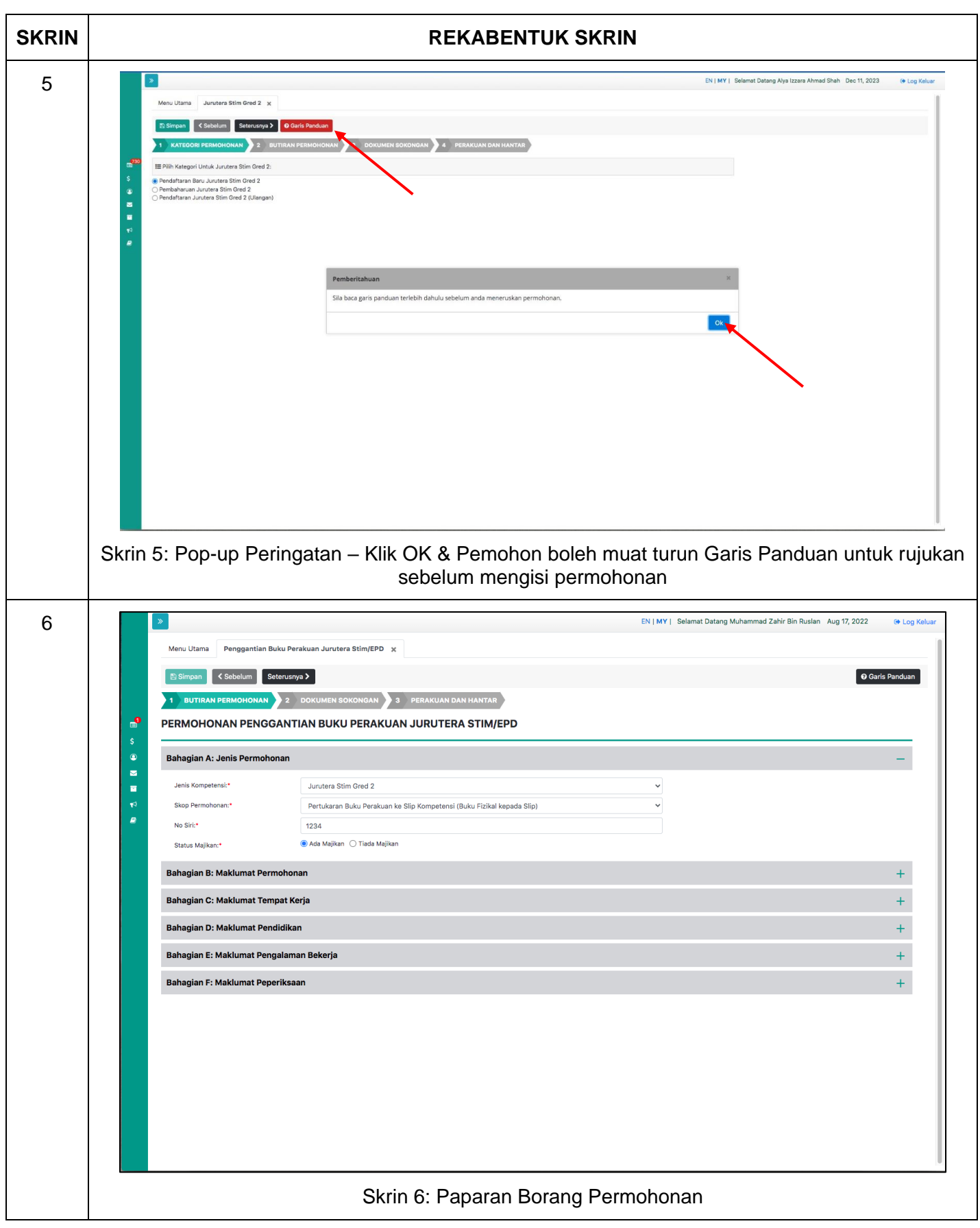

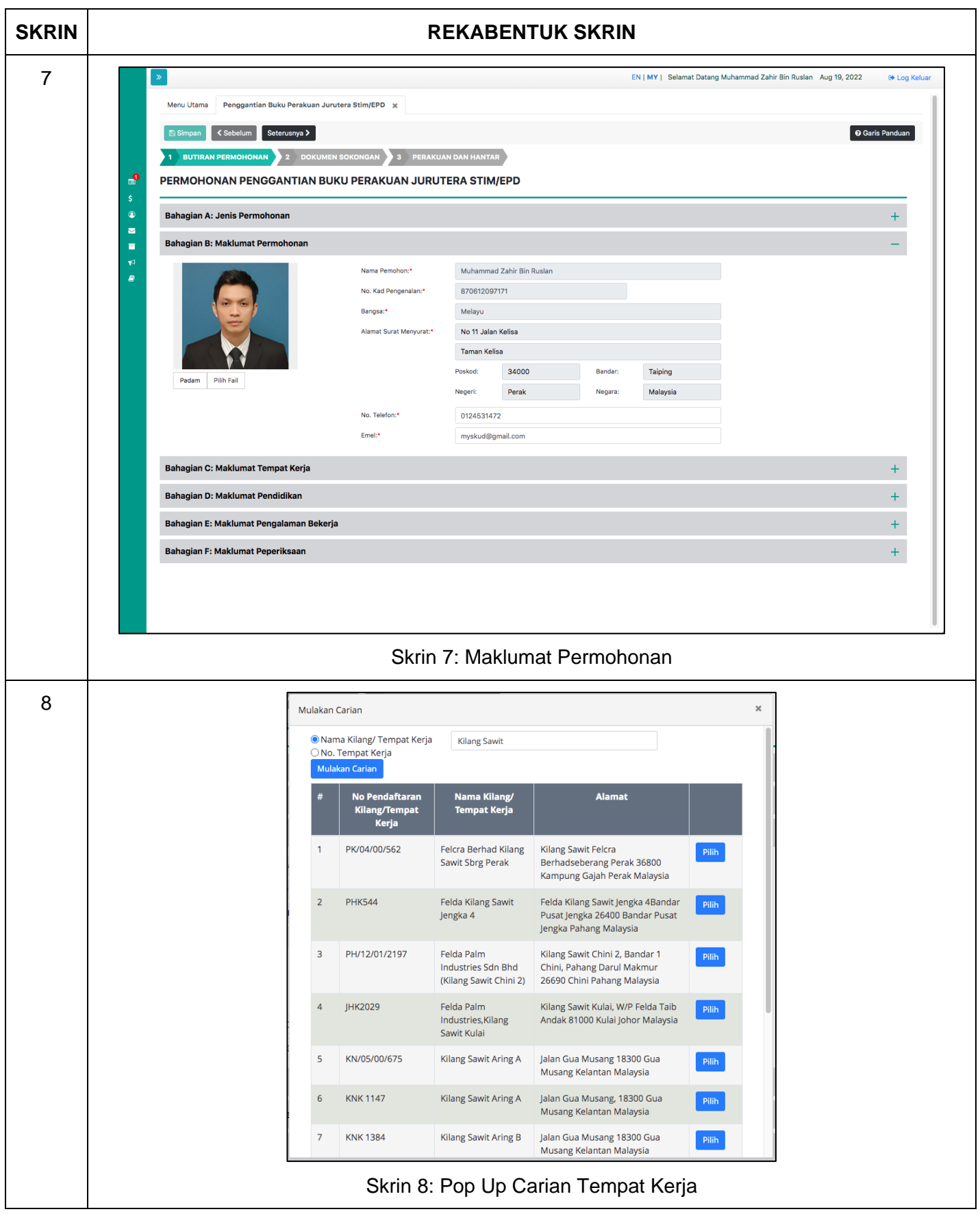

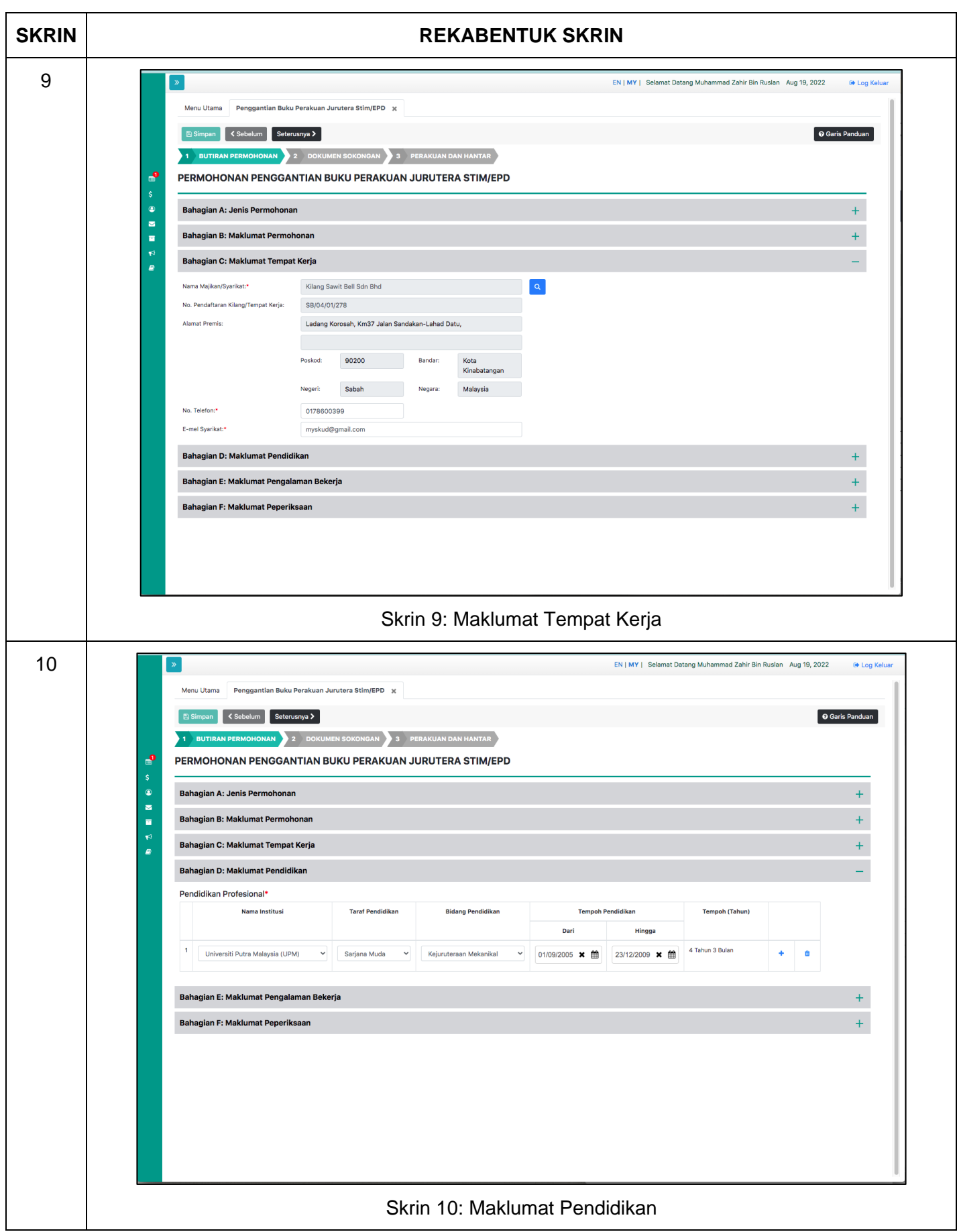

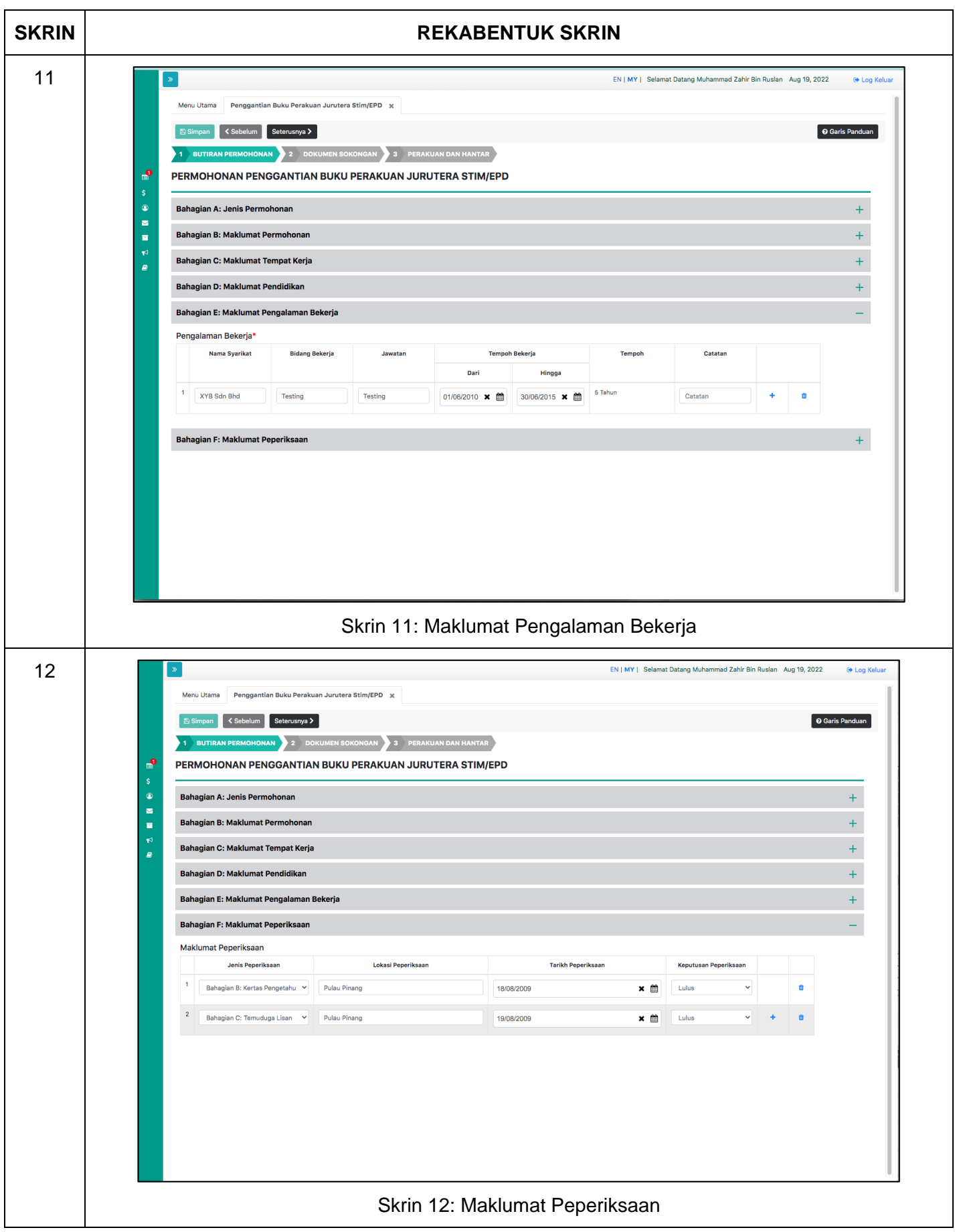

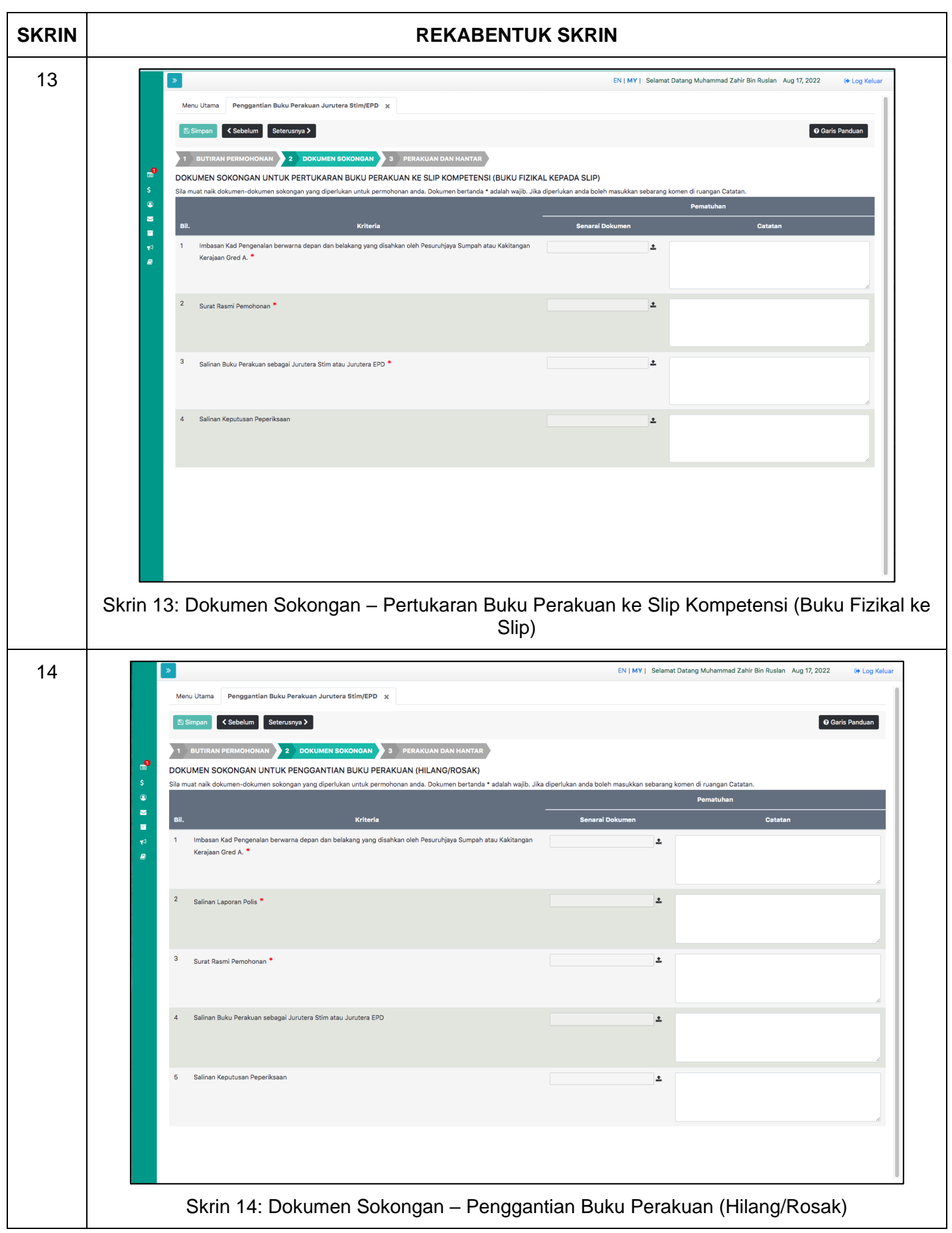

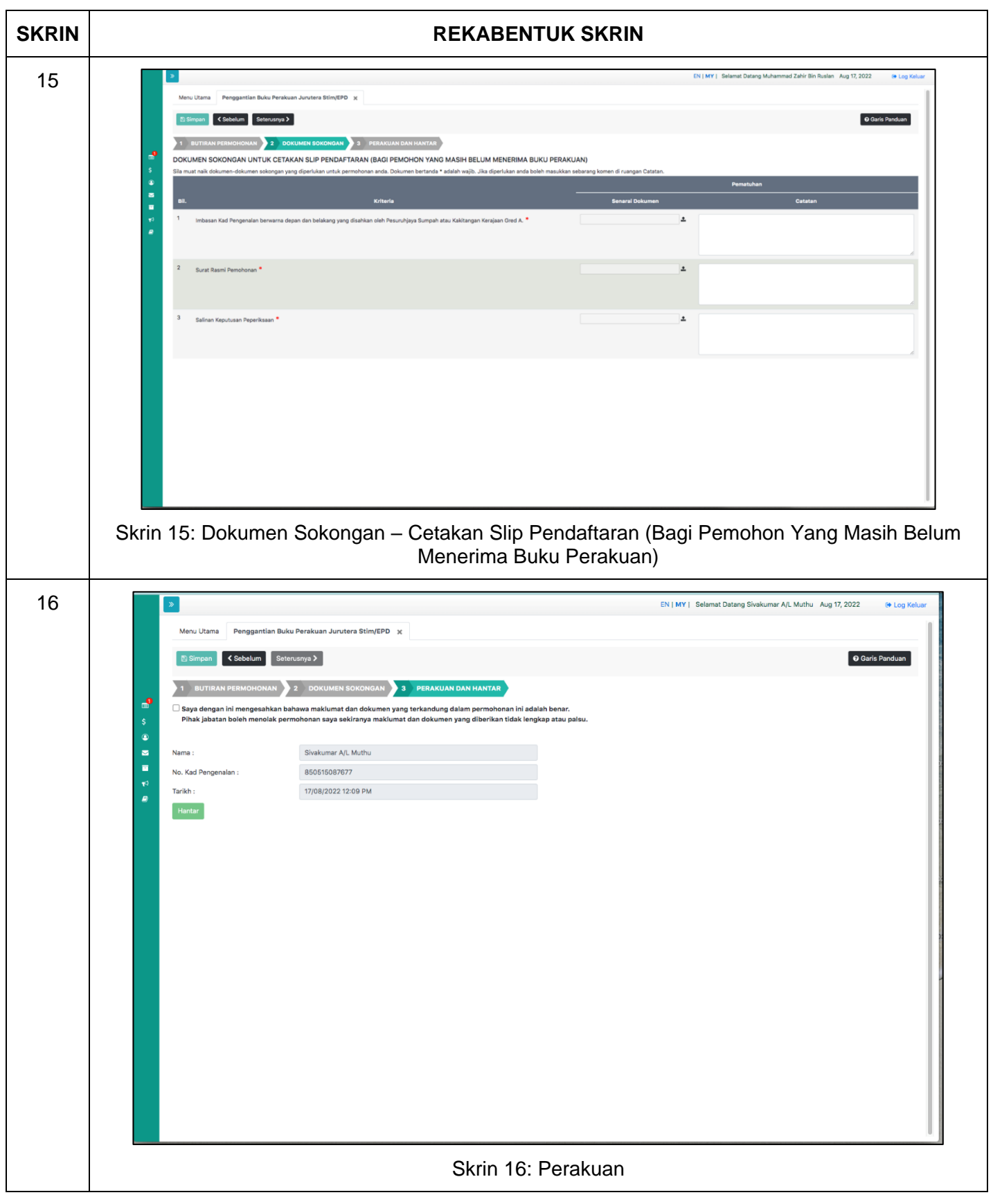

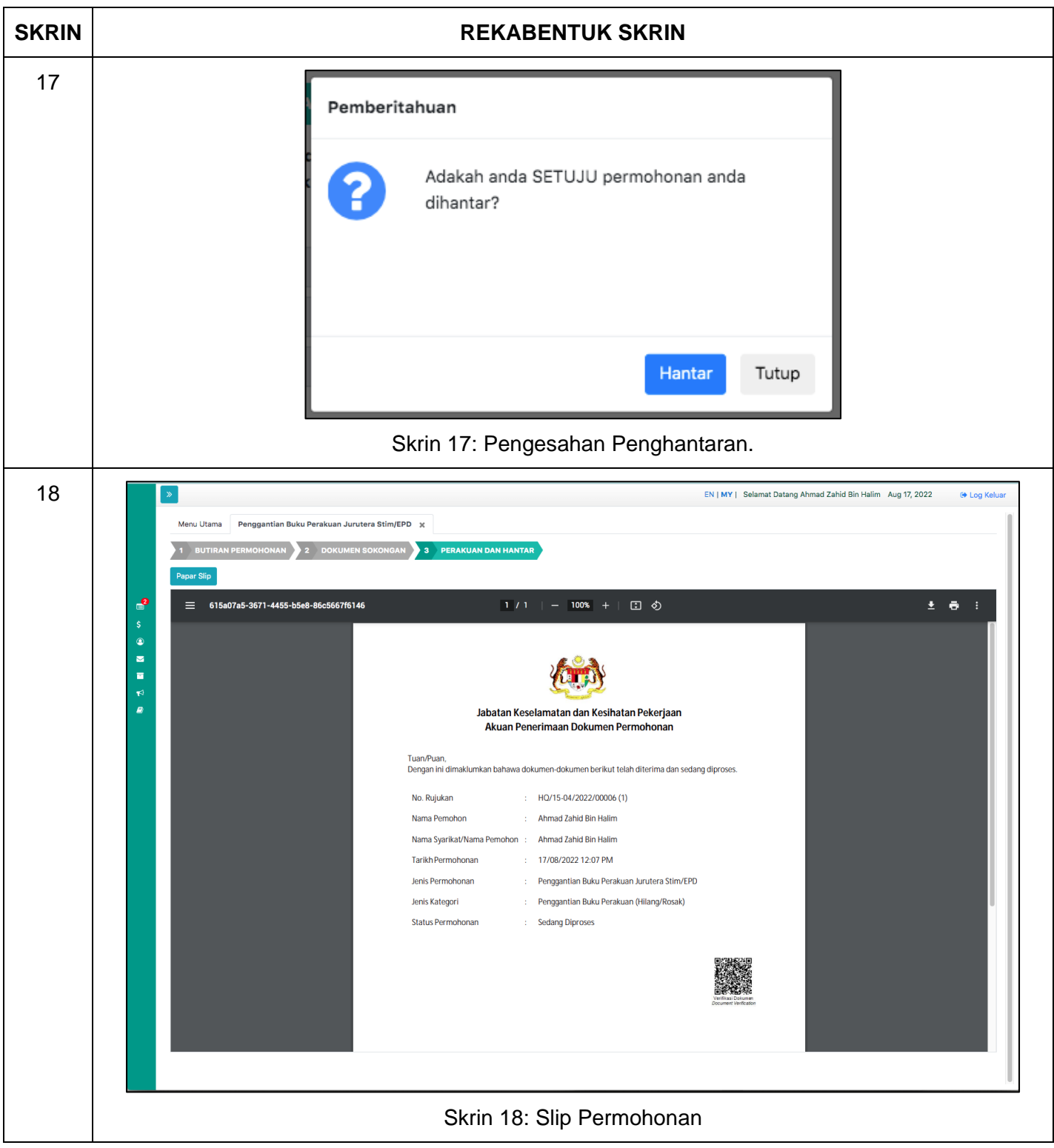

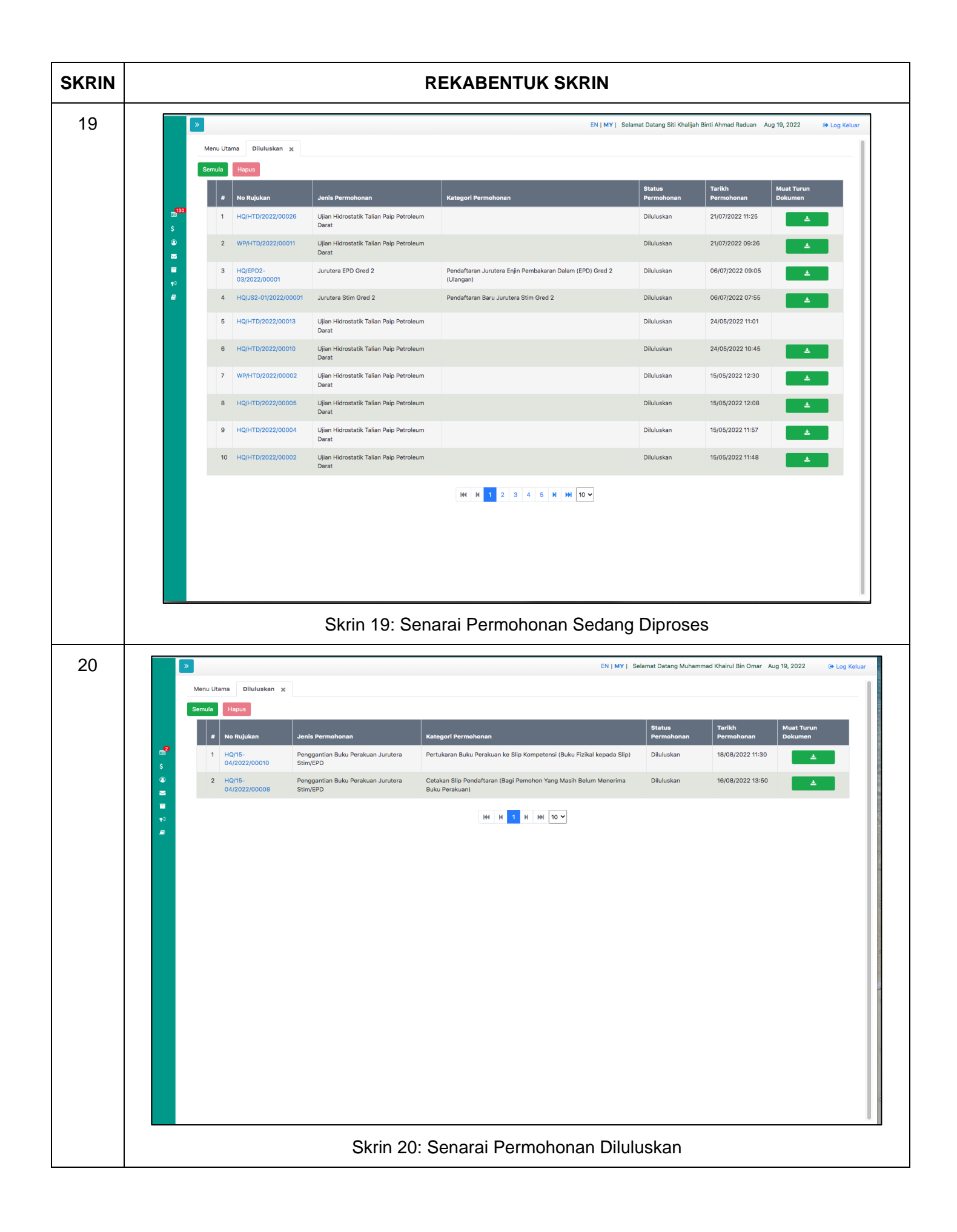

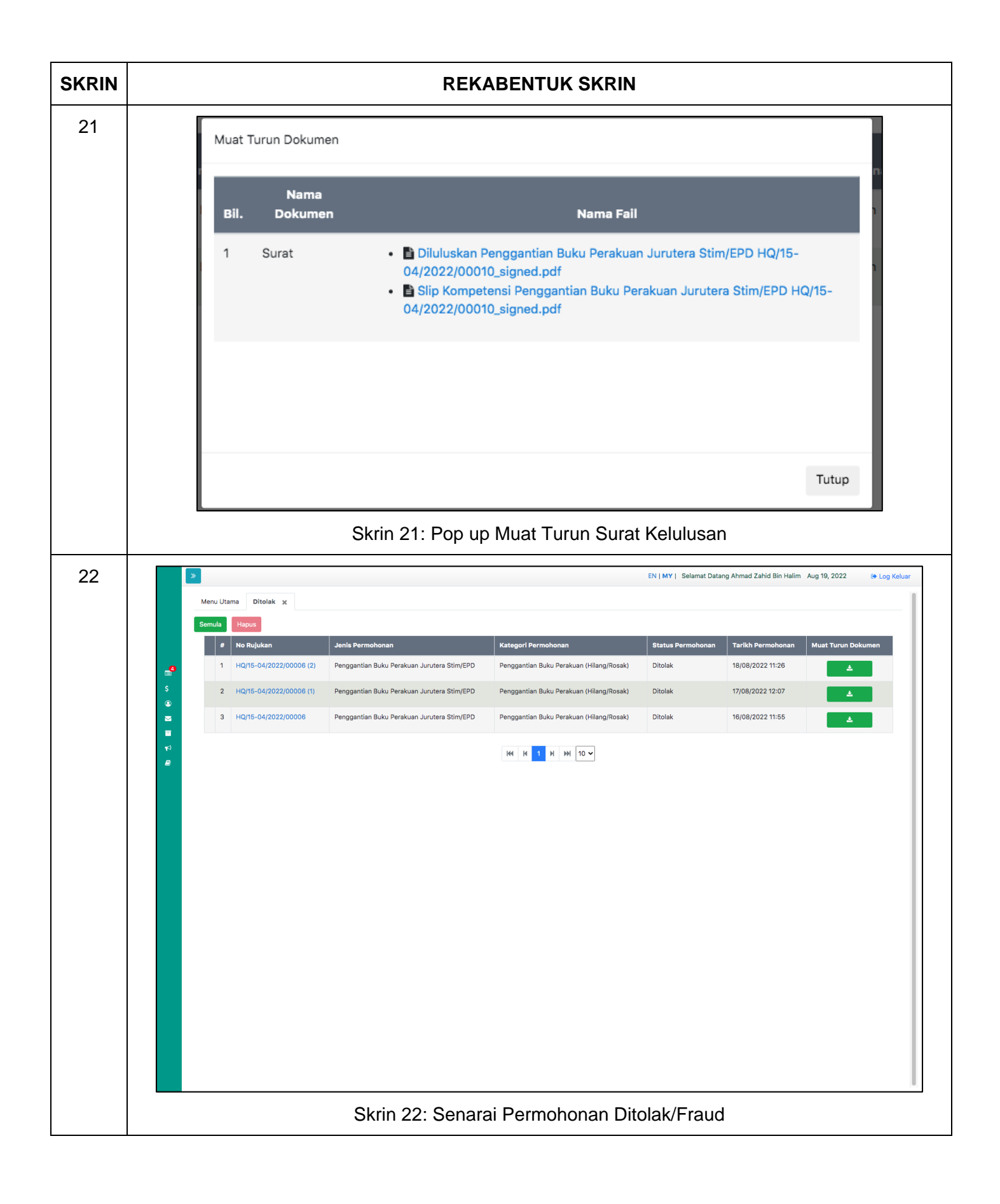

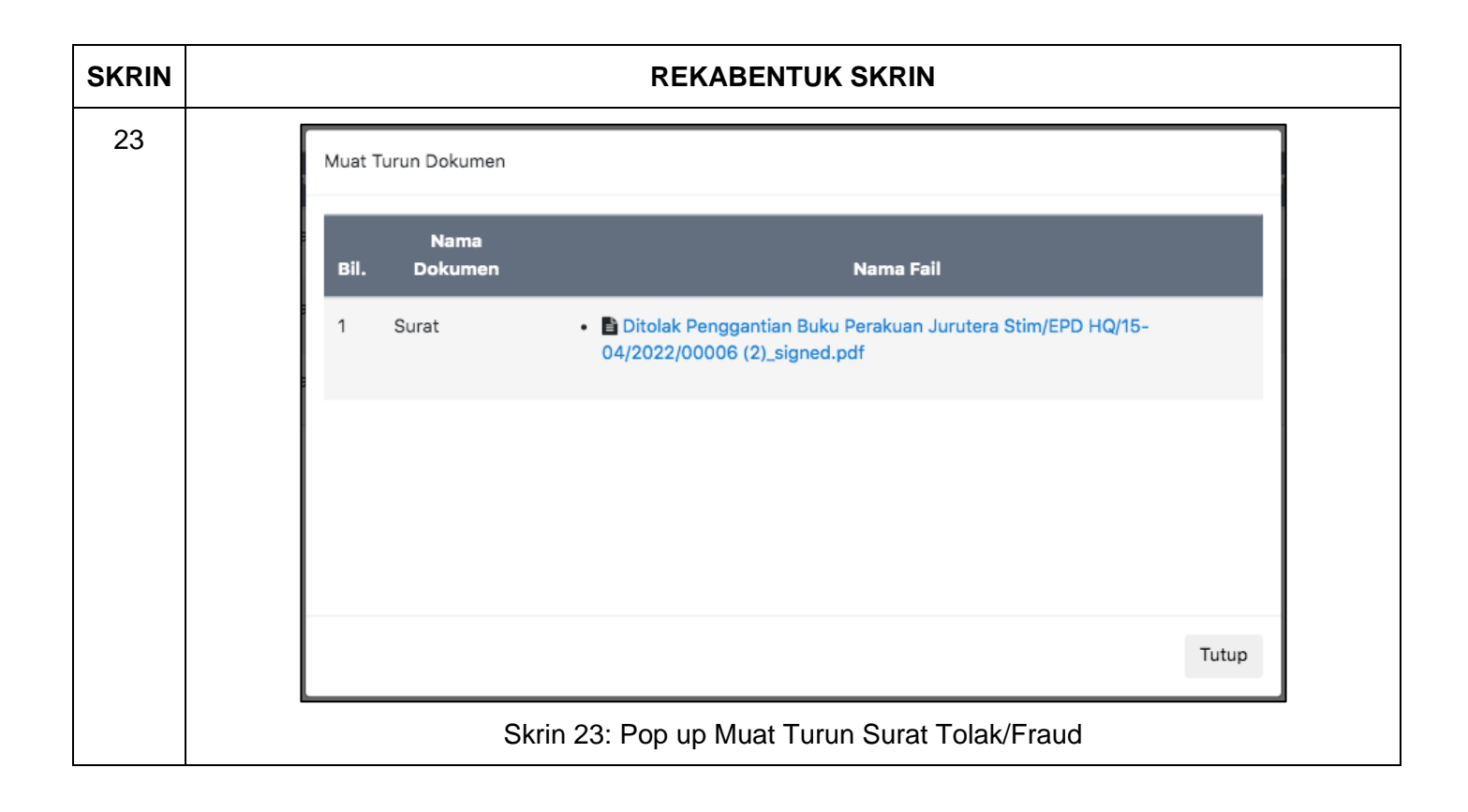